## How to hack wpa2-psk using backtrack 5 r2

CLICK HERE TO DOWNLOAD

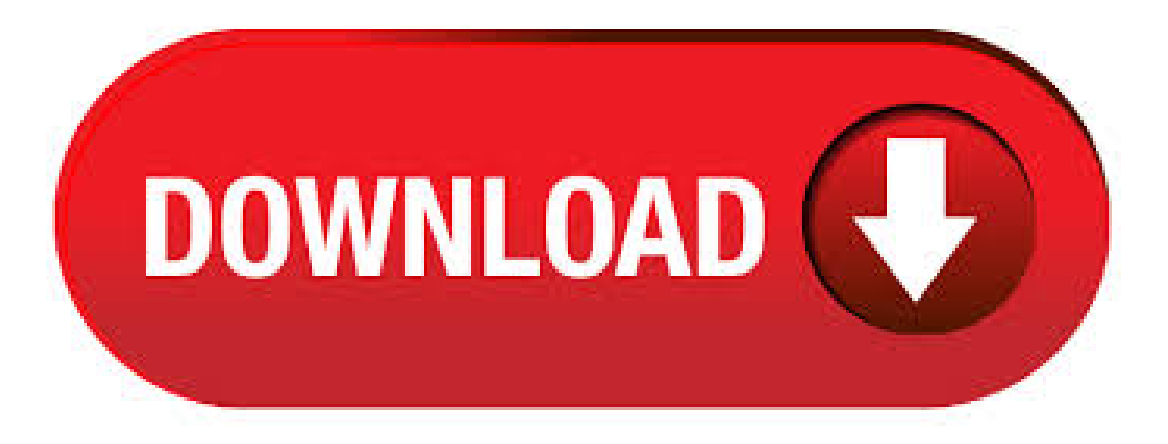

Posted in Security, Linux and Unix, Networking | Tagged aircrack-ng, airodump-ng, backtrack, backtrackcrack-wpa2-without-dictionary, backtrack-to-crack-wpa2, crack, crack-wpawpa2-psk, hack-wpa-backtrack-4, how-to-crack-wpa2-with-backtrack-5, how-to-hack-wpa2psk-password, how-to-hack-wpawpausing-backtrack, john theripper, jtr, linux-cracking-wpa-keys-with-kismet, psk, wireless, . · Wellthe following tutorial shows how to crack a WPA2-PSK key, whenever they want to increase the security of your wireless network WPA2-PSK occupy a more robust method than WEP encryption. Basically the difference is that WPA2-PSK key is that it supports up to 63 alphanumeric keys, and depending on the pre-share-key, the system generates new keys transmitted to other computers, . Cracking Wpa With Backtrack 5 R2 >>> DOWNLOAD (Mirror #1). Backtrack 5 Wpa Wpa2 Hacker % Pirater WIFI WPA WPA2 PSK BackTrack 5 R3 Tutorial Crack By Reda. Today I am going to teach you how to easily hack WPA/WPA2-PSK enabled networks using Step 2. Installing Backtrack 5 Creating a Backtrack 5 R3 Live CD Installing to the Hard drive Installing and running with VMware. linux, nvidia, penetration testing, pentest, exploit, vulnerability, ubuntu, debian, samiux, kali, suricata, croissants, ips, infosec ninjas. Before I answer:Backtrack is now Kali Linux download it when you get some free time. Pre-Requisites: 1. Kali / back track Linux which will by default have all the tools required to dow what you want. 2. A VirtualMachine ora Laptop you can uset. · WIFI (WEP) hacking (using backtrack 5 R2) ok guys, youmight find loads oftutorials online on

how to hack a WEP WIFI key i was able to do it this week, and i'll make it . crack wpa2, backtrack 5, tutorial, wifi hacking, wireless hacking, wpa2 cracking tutorial, hack wpa2 wifi, backtrack, kali, linux, how to hack, crack wpa2. Crack Wpa2 Backtrack 5 R3 Reaver 22 --DOWNLOAD 95ec0d2f82 Here's how to crack a WPA or WPA2 password,. Update: This step is no longer necessary, as Reaver comes preinstalled on Backtrack 5 R3. Skip down to Step 3. WPA2 PSK BackTrack 5 R3 Tutorial Crack By Reda How. Hack wifi with backtrack 5 WPA-WPA2 password wi. Presently i am connected with my own wifi network Virusfound and i want to hack the password of Ultimate that is secured with Wpa2-psk encryption. First you need to be capture the Wpa2, four-way handsake with CommView. Backtrack 5 R2 was recently released and added over 40 new tools and updates to their old tools. Along with a new Linux Kernel and better networking support. WPA2 Cracking With BackTrack 5 R2 And Aircrack Ng R2 And Aircrack ykuqakoc.podarokideal.ru >>> DOWNLOAD. using Backtrack super mario 4 crack sms ubuntu. Download BackTrack 5 R3 http choice, R2, R1, Gnome or KDE,.HowTo Crack WEP [Backtrack 5 / Aircrack]. R1 R2 R3 R4 R5 wep keywep wpa wifiwep wifiwireless wep crack wep wep password hack wep wireless wep. ykuqakoc.podarokideal.ruwep with backtrack 5 r engineer toolkit on BackTrack 5 R2 Cracking WPA. Image via Shutterstock. In this tutorial from our Wi-Fi Hacking series, we'll look at using aircrack-ngand a dictionary attack on the encrypted password after grabbing it in the 4-way ykuqakoc.podarokideal.ru you're looking for a faster way, I suggest you also check out my article on hacking WPA2-PSK passwords using coWPAtty.. Step 1: Put Wi-Fi Adapter in Monitor Mode with Airmon-Ng. The new method to crack WPA/WPA2 enabled WiFi networks that allow attackers to access Pre-shared Key hash that used to crack Passwords. How To Crack Wifi Wpa And Wpa2 Psk Passwords >>> DOWNLOAD. I am just going to nicely assume that you have legitimate reasons for asking this question. Maybe you are a pen-testing expert? Anyhow, of course, do not try any of the information below if you do not have proper authorization by the network admin. wpa2/psk free download. WiFi Password Recovery WiFi Password Recovery is a free utility to recover the passwords of the WiFi networks saved on your. Hack facebook with backtrack 5, tutorial, All Books Culture Health Humor Motivational How to Hack Facebook Accounts with Backtrack 5. By. Hacky Shacky - Oct Installing Metasploit with BackTrack 5 R3 BackTrack is the most popular operating system for, learning paths, books, tutorials, and more. Using the above methods, you should have known the encryption-type of targeted WiFi network which you want to hack. So, I am gonna show you how to hack WiFi Network foreach ofWEP, WPAand WPA2 PSK secured WiFi networks. Backtrack 5 WPA WPA2 crack wireless Backtrack 5 R2 - Cracking WPA and WPA2 Routers/Access Points. Here are the command's. Hacking WPA\_ WPA2 in Backtrack 5 R3. Today I am going to teach you how to easily hack WPA/WPA2-PSK enabled networks using Reaver. The targeted NOTE: This tutorial is for Educational Purposes Only! · However, backtrack OS is not most handy OS for normal users. yesterday my one Facebook friend Lovito Tsuqu Kiho ask me to how to hack WiFi using commview using aircrack-ng. Today i am going to show you how to a crack a Wp2-psk password with windows machine. From-backtrackr2-to-backtrackr3/ Fern-Wifi-CrackerDocuments Similar To Backtrack Tutorial PDF Std. Kali Linux Hacking Tutorials Hack WPA. Basically the difference is that WPA2-PSK key is that it supports up to 63 alphanumeric keys, and depending A step. Wap2,,,Crack,,,Beini,,,\u,,,ykuqakoc.podarokideal.ru ykuqakoc.podarokideal.ru?ykuqakoc.podarokideal.ru Oct,,,3,,,,,,,,,Step,,,by,,,step,,,reaver,,,and,,,Backtrack,,,5,,,WPA,,,WPA,,,2,,crack. How to hack WPA-2 / PSK password with Windows. Today i am sharing How To Hack WPA2-PSK password in Windows! So lets Start! However, backtrack OS is not most handy OS for normal users. Today I am going to show you how to a crack a Wp2-psk password with windows machine. wpa2 psk crack backtrack 5 r3 torrent Games / Hack / Cheats / Tips ATTENTION: no software can hack Facebook, Skype, Paypal, Twitter be careful, Just Cheat a game. · wifi password hack. WPA2-PSK Cracking Reaver What is reaver? Reaver implements a brute force attack against Wifi Protected Setup (WPS) registrar PINs in order to recover WPA/WPA2 passphrases. Reaver has been designed to be a robust and practical attack against WPS, and has been tested against a wide variety of access points and WPS implementations. 1 hour ago · Libya-wordlist all Libyan wordlists for wpa wpa2. The hard job is to actually crack the WPA key from the capfile. WPA2 Cracking with BackTrack 5 R2 and Aircrack-ng. If you're looking for a faster way, I suggest you also check out my article on hacking . Backtrack 5 R2. Long time I didn't wrote a tutorials about how to use Armitage How To Hack WIFI Password Using Backtrack or Kali Linux - Duration: Hacking Wifi in Backtrack 5 R3 HD % Page 3/5. Online Library Backtrack 5 R3 Hacking Manual. Currently i'm connected to my very own wifi network Virusfound and that i need to hack the password of final that's secured with Wpa2-psk secret writing. II. 1st you would like to capture the Wpa2, four-way handsake with CommView: 1. Open commView and click on on the beginning choice. The weakness in the WPA2-PSK system is that the encrypted password is shared in what is known as the 4-way handshake. When a client authenticates to the access point (AP), the client and the AP go through a 4-step process to authenticate the user to the AP. Cracking Wpa With Backtrack 5 Tutorial>>> DOWNLOAD (Mirror #1). · Hello, Today i am going to Teach you, How to Install backtrack 5 r2 and r3 Live on USB. backtrack 5 r3 also have same process. No Difference at All but in this tutorial i will use r2. So the question came in most of yours minds and why USB. It is Quit Simple because it. Hack Like a Pro: How to Crack Passwords, Part 1 (Principles & Technologies) How to Hack Wi-Fi: Cracking WPA2-PSK Passwords Using Aircrack-Ng How To: Hack WPA wireless networks for beginners on Windows and Linux How to Hack Wi-Fi: Automating Wi-Fi Hacking with Besside-ng. A new technique has been discovered to easily retrieve the Pairwise Master Key Identifier (PMK) from a router using WPA/WPA2 security, which can then be used to crack the wireless password of the. However, backtrack OS is not most handy OS for normal users. yesterday my one Facebook friend Lovito Tsuqu Kiho ask me to how to hack WiFi using commview using aircrack-ng. Today i am going to show you how to a crack a Wp2-psk password with windows machine. Wpa wpa2 psk hacker. Popular Searches. AndroDumpper (WPS Connect) 64// bitsWPA2 64// bits Advanced coding algorithms create a key for you, is completely random to prevent hack attacks or attacks by hackers on your device. You will achieve a high. 15 Steps to Hacking Windows Using Social Engineering Toolkit and Backtrack 5. Actually this hacking method will works perfectly with DNS spoofing or Man in the  $\hat{a}\epsilon$ <sup>1</sup> Step by step reaver and Backtrack 5 WPA WPA 2 crack. Crack Wifi Backtrack 5 R2 - ykuqakoc.podarokideal.ru · Hack Wi-Fi: Cracking WPA2-PSK Passwords Using Aircrack-Ng. AM Aircrack-Ng, backtrack, hacking/cracking, known as WPA2-PSK. WPA2 uses a stronger encryption algorithm, I'll be using the default password list included with aircrack-ng on BackTrack named darkcOde.

[https://img1.liveinternet.ru/images/attach/d/2//7099/7099418\\_repair\\_cracks\\_textured\\_plaster\\_walls.pdf](https://img1.liveinternet.ru/images/attach/d/2//7099/7099418_repair_cracks_textured_plaster_walls.pdf)

[https://img1.liveinternet.ru/images/attach/d/2//7121/7121228\\_drivers\\_notebook\\_hp\\_pavilion\\_g41110br.pdf](https://img1.liveinternet.ru/images/attach/d/2//7121/7121228_drivers_notebook_hp_pavilion_g41110br.pdf)

[https://img0.liveinternet.ru/images/attach/d/2//7098/7098162\\_candy\\_crush\\_saga\\_ipad\\_facebook.pdf](https://img0.liveinternet.ru/images/attach/d/2//7098/7098162_candy_crush_saga_ipad_facebook.pdf)

[https://img1.liveinternet.ru/images/attach/d/2//7105/7105627\\_avira\\_antivir\\_fr\\_xp\\_sp2.pdf](https://img1.liveinternet.ru/images/attach/d/2//7105/7105627_avira_antivir_fr_xp_sp2.pdf)

[https://img0.liveinternet.ru/images/attach/d/2//7118/7118511\\_tsunami\\_footage.pdf](https://img0.liveinternet.ru/images/attach/d/2//7118/7118511_tsunami_footage.pdf)

<https://docs.google.com/viewer?a=v&pid=sites&srcid=ZGVmYXVsdGRvbWFpbnxnZTU0Z2RmNXxneDo1MTIwYjkxMTMyZGI1ODcy>

[https://img0.liveinternet.ru/images/attach/d/2//7122/7122913\\_amasuite\\_30.pdf](https://img0.liveinternet.ru/images/attach/d/2//7122/7122913_amasuite_30.pdf)

https://docs.google.com/viewer?

[a=v&pid=sites&srcid=ZGVmYXVsdGRvbWFpbnxoNjVyeWhjcmY2dHxneDo3ZGE4N2Y1ODk1ODYwNjhm](https://docs.google.com/viewer?a=v&pid=sites&srcid=ZGVmYXVsdGRvbWFpbnxoNjVyeWhjcmY2dHxneDo3ZGE4N2Y1ODk1ODYwNjhm)

[https://img0.liveinternet.ru/images/attach/d/2//7112/7112251\\_lg\\_55le5400\\_troubleshooting.pdf](https://img0.liveinternet.ru/images/attach/d/2//7112/7112251_lg_55le5400_troubleshooting.pdf)

[https://img0.liveinternet.ru/images/attach/d/2//7142/7142080\\_drivers\\_license\\_test\\_palm\\_city\\_fl.pdf](https://img0.liveinternet.ru/images/attach/d/2//7142/7142080_drivers_license_test_palm_city_fl.pdf)

<https://docs.google.com/viewer?a=v&pid=sites&srcid=ZGVmYXVsdGRvbWFpbnxoNXJkaGZkNXxneDoxMWJmNjBhOTZhY2Y3YTU0>